## **РАСПИСАНИЕ ЗАНЯТИЙ ДЛЯ 1 "В" КЛАССА НА ПЯТНИЦУ**

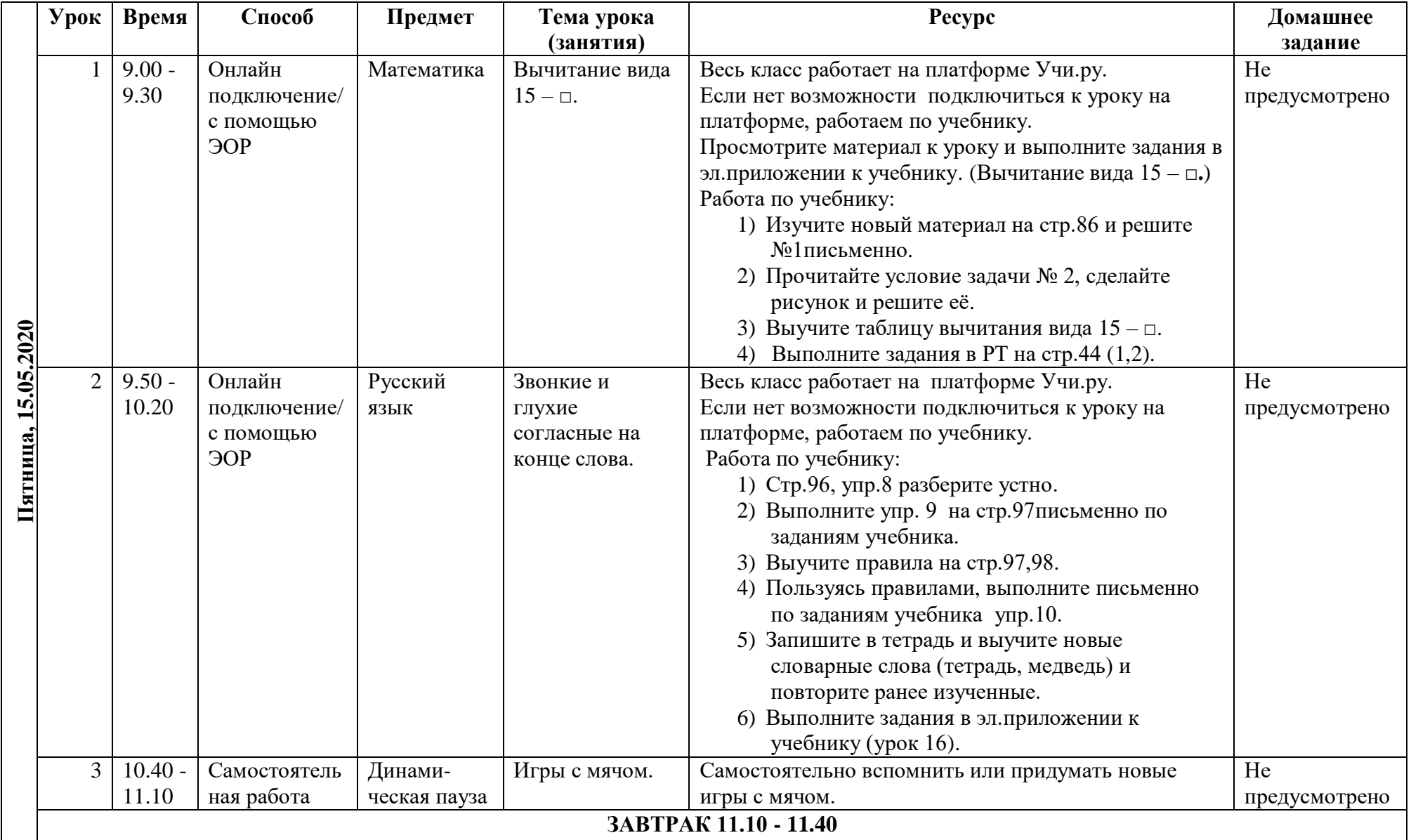

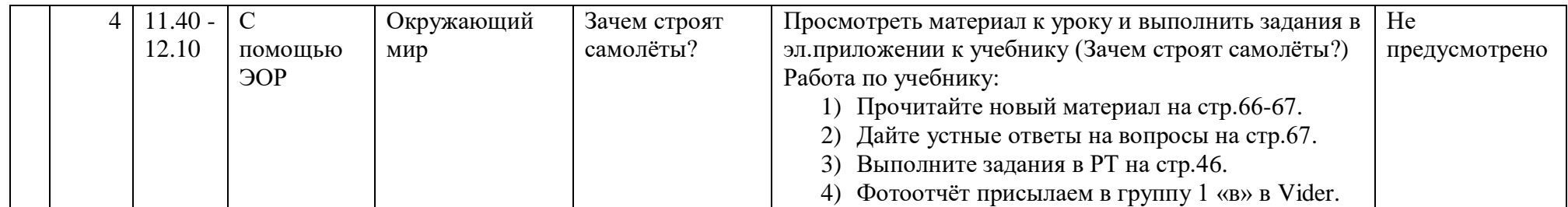